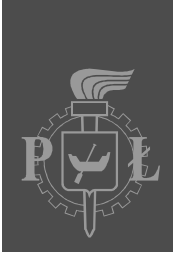

# Politechnika Łódzka

Instytut Elektroniki

## **PLAN PRACY DYPLOMOWEJ MAGISTERSKIEJ**

**Tytuł pracy:** Platforma Arduino

**Tytuł pracy w języku angielskim:** Arduino open hardware platform

**Opiekun pracy:** dr inż. Marcin Kałuża

**Dodatkowy opiekun pracy: -** 

Cel i zakres pracy: Celem pracy jest zapoznanie się z koncepcją platformy typu "open hardware" Ardiono, dokonanie przeglądu wersji Arduino oraz powstających na ich bazie systemów. Zadaniem dyplomanta będzie usystematyzowanie wiedzy dotyczącej platformy Arduino oraz zaprojektowanie systemu pomiarowego opartego na tym systemie (Arduino Duemilanove).

### **Wymagania w stosunku do studenta (np. znajomość języka programowania lub języka obcego):**

Podstawy programowania w języku C, język angielski

### **Literatura podstawowa:**

www.arduino.cc

Publicznie dostępna dokumentacja platformy Arduino oraz opracowanych systemów

Arduino Tutorial

#### *Łódź, dn. 2010-04-15 (podpis opiekuna)*

## **Deklaruję** wybór powyższego tematu

Imię i nazwisko studenta: ............................................................................................................................. nr albumu: ........................ rodzaj studiów<sup>1</sup> ....................... kierunek ........................................................... specjalność ....................................................................................................................................................

................................. .....................................................

(data) (podpis studenta)

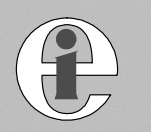

<sup>&</sup>lt;sup>1</sup> Wybrać rodzaj studiów stosując oznaczenia jak poniżej:

––––––––––––––––––––––––

- S1 studia stacjonarne 1-go stopnia, NS1 studia niestacjonarne 1-go stopnia,
- S2 studia stacjonarne 2-go stopnia, NS2 studia niestacjonarne 2-go stopnia,

SM – stacjonarne jednolite magisterskie, SI – stacjonarne inżynierskie, NSI – niestacjonarne inżynierskie,

SMU – stacjonarne magisterskie uzupełniające, NSMU – niestacjonarne magisterskie uzupełniające